## **Instituto de Física Departamento de Física**

### **Dados de identificação**

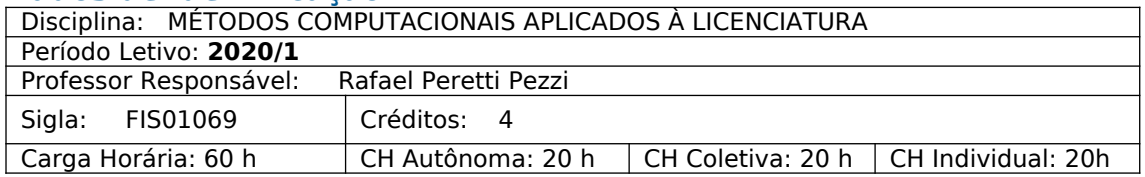

## **Súmula**

Introdução a sistemas operacionais. Construção e implementação de algoritmos. Noções de linguagens de programação. Conceitos básicos de programação: tipos de variáveis e dados, operações, controle de fluxo, laços, funções. Orientação a objeto. Entrada e saída. Elaboração de interfaces gráficas. Noções de modelagem de sistemas físicos. Animações e simulações. Objetos informáticos de aprendizagem. Recursos da Internet no Ensino de Física.

### **Currículos**

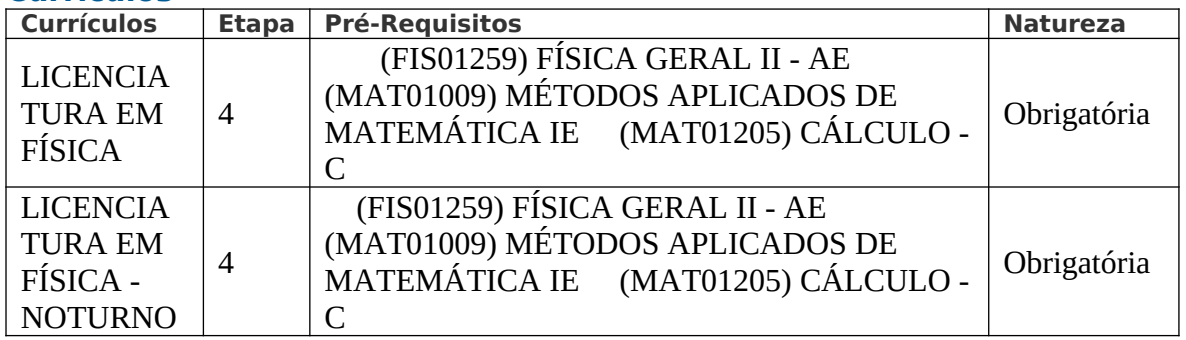

## **Objetivos**

Este curso tem o objetivo de capacitar o estudante no uso de ferramentas computacionais de interesse para o ensino de física. Serão abordados elementos fundamentais da tecnologia da informação e da cultura digital, publicação web, programação, aquisição de dados e controle de experimentos, criação de imagens e animações e suas aplicações para a elaboração de materiais didáticos e condução de atividades de ensino.

## **Conteúdo Programático**

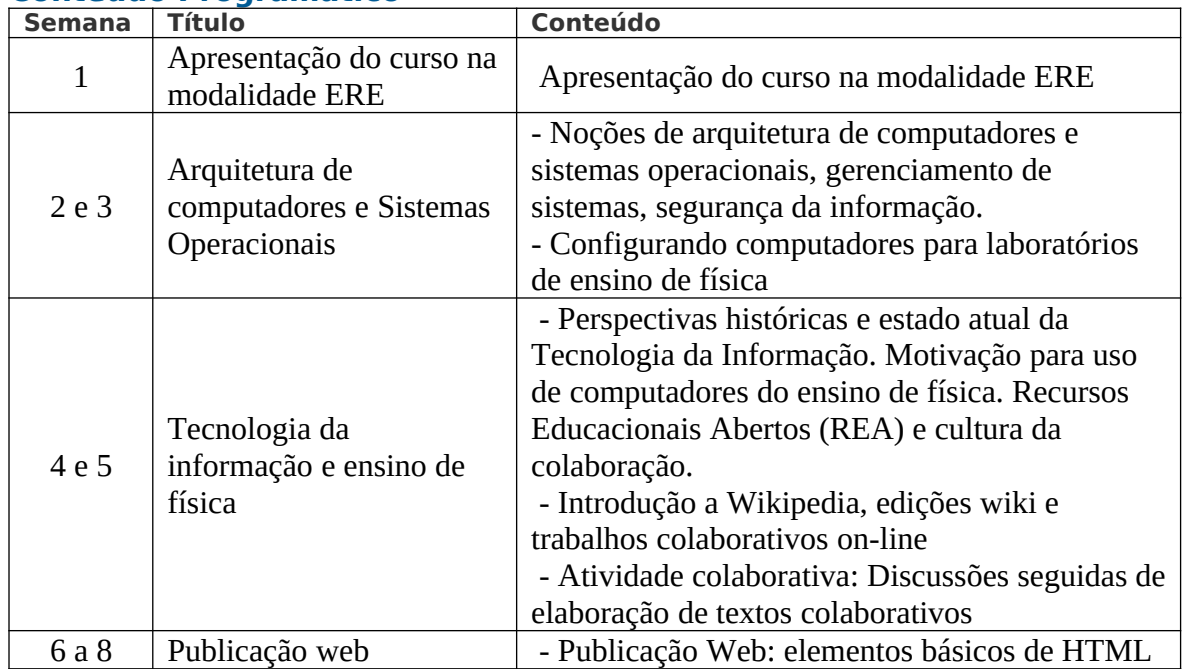

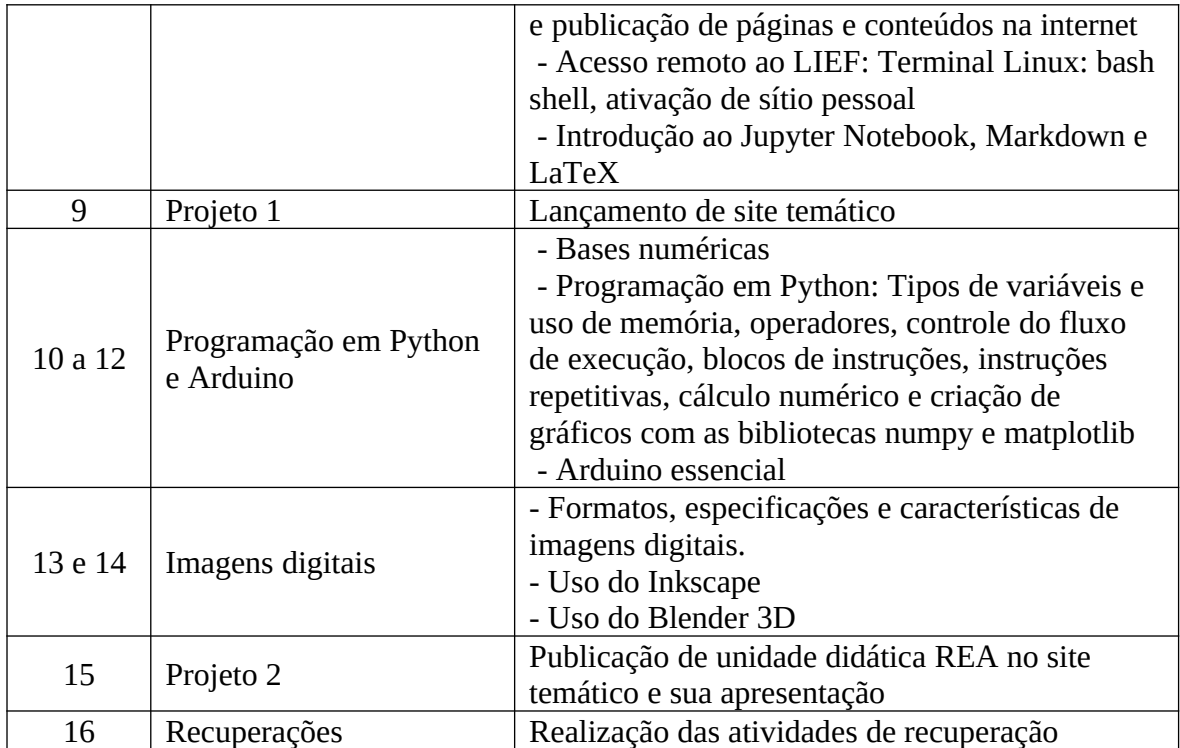

O conteúdo pode ser redistribuído.

# **Metodologia**

Atingir os objetivos deste curso pressupõe acesso a computador com os programas correspondentes às atividades práticas previstas. Este curso é usualmente realizado no Laboratório de Informática para o Ensino de Física (LIEF), onde cada aluna e aluno tem acesso a um computador durante as aulas. Para um bom aproveitamento da disciplina na modalidade Ensino Remoto Emergencial seus participantes devem providenciar acesso a computador e programas necessários para as atividades deste curso. Este requisito é facilitado em razão de todos os programas serem software livre, somada à disponibilização de sistema operacional inicializável por armazenamento externo (pendrive ou disco rígido USB). Este sistema operacional contém todos os programas necessários para a realização do curso. Participantes poderão optar entre instalar os programas em seus computadores ou utilizar o sistema em unidade de armazenamento externo. Também é necessária conexão com a internet para acesso aos materiais didáticos, publicação das tarefas e participação em conferências on-line para discussões e apresentações dos projetos.

Os participantes da disciplina serão incluídos em uma turma do Moodle e terão acesso aos materiais do curso. A cada semana serão presentadas duas aulas aos estudantes, analogamente aos dois dias de aula presencial que ocorriam por semana na disciplina, antes do COVID-19. Haverão tanto aulas síncronas como assíncronas, de acordo com o cronograma semanal publicado na semana anterior. As atividades síncronas serão dedicadas à exposições, discussões e apresentações. Serão realizadas através do MConf UFRGS, Jitsi Meet ou similares. Quando apropriado, as aulas poderão ser gravadas e disponibilizadas para serem acessadas pelos alunos que não puderam participar da atividade síncrona. As aulas assíncronas combinam texto, videoaulas, e execução de tarefas como programação, realização de pesquisa, elaboração e publicação de materiais didáticos.

Material de apoio ao curso, bem como instruções para a submissão de trabalhos de avaliação, ficarão disponíveis em local indicado no Moodle.

#### **Informações sobre Direitos Autorais e de Imagem:**

Este curso propõe-se a maximizar o uso de materiais disponíveis sob os termos de licenças permissivas da modalidade de Recursos Educacionais Abertos. Materiais disponibilizados fora desta categoria são exclusivamente para fins didáticos, sendo vedada a sua utilização para qualquer outra finalidade, sob as penas legais.

Todos os materiais de terceiros que venham a ser utilizados devem ser referenciados, indicando a autoria, sob pena de plágio.

A liberdade de escolha de exposição da imagem e da voz não isenta o aluno de realizar as atividades originalmente propostas ou alternativas;

Todas as gravações de atividades síncronas devem ser previamente informadas por parte dos professores.

Somente poderão ser gravadas as atividades síncronas propostas mediante concordância prévia dos professores e colegas, sob as penas legais.

É proibido disponibilizar, por quaisquer meios digitais ou físicos, os dados, a imagem e a voz de colegas e do professor, sem autorização específica para a finalidade pretendida.

Os materiais disponibilizados no ambiente virtual possuem licença de uso e distribuição específica, sendo vedada a distribuição do material cuja a licença não permita ou sem a autorização prévia dos professores para o material de sua autoria.

#### **Carga Horária**

Teórica: 30 horas Prática: 30 horas

#### **Experiências de Aprendizagem**

Todos os estudantes que optarem por participar da modalidade ENSINO REMOTO EMERGENCIAL serão alocados na turma do Moodle onde serão indicadas instruções para acessar os materiais e as atividades do curso. Os grupos terão encontros virtuais em horários a combinar, preferencialmente no horário originariamente previsto para as aulas presenciais. Outros horários poderão ser agendados mediante concordância de todos os interessados. Atividades síncronas incluem aulas expositivas, apresentações dos estudantes e encontros para discussões. Atividades assíncronas consistem em pesquisas, exercícios práticos e tarefas que deverão ser executadas e ter seus resultados entregues para o professor para avaliação.

O(A) aluno(a) deverá estar atento aos seguintes pontos:

- Cada tarefa agendada será avaliada e contabilizada na nota N\_t (vide critérios de avaliação).

- O(A) aluno(a) disporá de cerca de uma semana para realizar uma tarefa. A data limite para a entrega de cada tarefa será informada no momento da sua divulgação.

Ao longo do semestre, cada aluno e aluna desenvolverá tarefas que envolvem o uso do computador. Os resultados dessas tarefas, com alguns ajustes, poderão ser combinados para compor o projeto final do curso, composto de uma unidade didática REA publicada no espaço do(a) estudante no LIEF. O assunto a ser tratado neste projeto será escolhido pelo(a) aluno(a) ao longo das primeiras semanas do curso, sujeito a aprovação pelo professor. O(A) aluno(a) deverá apresentar este trabalho à medida do seu desenvolvimento através das tarefas e um seminário sobre todo o trabalho, no fim do semestre.

# **Critérios de Avaliação**

A avaliação de cada aluno e aluna será baseada em 3 partes:

- P1: resultado da avaliação do Projeto 1. Assume valores de 0 a 10 e corresponde a 30% da nota final do curso;

- N\_t: resultado da avaliação do conjunto das tarefas solicitadas. Assume valores de 0 a 10 e corresponde a 40% da nota final do curso (na avaliação das tarefas entregues com atraso será descontado 5% da nota por dia de atraso);

- P2: resultado da avaliação do Projeto 2. Assume valores de 0 a 10 e corresponde a 30% da nota final do curso.

A nota final será dada pela seguinte equação:

 $Nf = 0.3 * P1 + 0.4 * N t + 0.3 * P2$ 

O conceito final atribuído a cada aluno(a) se dará de acordo com a tabela de atribuição de conceitos:

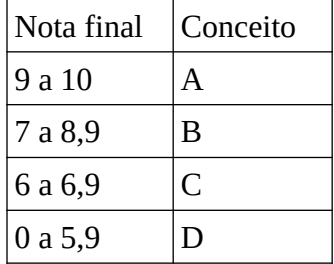

De acordo com a Resolução do CEPE sobre o ERE, durante o período em que perdurar o ERE, fica inaplicável a atribuição de conceito FF, prevista no Parágrafo 2º, do Artigo 44, da Resolução nº 11/2013 do CEPE.

Para os estudantes matriculados até o final do período e que deixaram de participar da Atividade de Ensino, deverá ser atribuído o registro NI (Não Informado) no campo de conceito do sistema acadêmico.

Para os casos previstos no Parágrafo 1º, a justificativa do registro NI deverá conter a referência ao período de excepcionalidade.

Os casos de não informação de conceito durante o ERE, deverão ser resolvidos até o fim do segundo período letivo, após o fim da situação emergencial de saúde.

## **Atividades de Recuperação Previstas**

Alunos(as) cujas médias estiverem abaixo de 6 poderão aproveitar a última semana do semestre para melhorar os seus projetos e/ou as tarefas solicitadas durante o semestre. Caso a média pós-melhoria, respeitadas as proporções de 40% da nota para as tarefas e 60% para o projeto, estiver acima de 6, o(a) aluno(a) será aprovado com conceito C. O desconto de 5% da nota por dia de atraso na entrega de cada tarefa será mantida para a recuperação, contando o prazo original de entrega.

## **Prazo para Divulgação dos Resultados das Avaliações**

O prazo para divulgação dos resultados das avaliações é de 30 dias.

#### **Bibliografia**

**Básica Essencial**

Gérar Swinnen. Apprendre à Programmer avec Python. Porto Alegre: EYROLLES, 2009. ISBN 978-2212124743. Disponível em:

http://www.inforef.be/swi/download/python\_notes.pdf

Hetland, Magnus Lie. Python Algorithms : Mastering Basic Algorithms in the

Python Language [recurso eletrônico]. Second Edition. Berkeley, CA : Apress, : Imprint: Apress, 2014. XVI, 320 p. 76 illus. : digital (Acesso digital pelo Sabi+) Arduino Descomplicado - Como Elaborar Projetos de Eletrônica OLIVEIRA, Cláudio Luís Vieira; ZANETTI, Humberto Augusto Piovesana Edição 1 (Acesso digital pelo Sabi+)

**Básica**

### **Complementar**

## **Outras Referências**

Materiais on-line: Serão apresentadas referencias on-line ao longo do curso.

TropOS, O sistema operacional portátil para o laboratório de Física: <https://git.cta.if.ufrgs.br/TropOS/tropos> contém os programas necessários para a realização deste curso na modalidade Ensino Remoto Emergencial.

## **Observações**

A disciplina poderá contar com a participação, como estagiários docentes, de alunos de cursos de Mestrado ou de Doutorado, devidamente matriculados na disciplina de Estágio Docência de Programas de Pós-Graduação da UFRGS. As atividades de recuperação somente poderão ser realizadas após um intervalo mínimo de 3 (três) dias contados a partir do dia seguinte à publicação aos discentes, pelo docente, dos resultados a que se referem.